1) Infix Expression + - operators <operand > operator <operands Ex: A+B Postfix Expression
 A
 B
 Coperands
 C
 C
 C
 C
 C
 C
 C
 C
 C
 C
 C
 C
 C
 C
 C
 C
 C
 C
 C
 C
 C
 C
 C
 C
 C
 C
 C
 C
 C
 C
 C
 C
 C
 C
 C
 C
 C
 C
 C
 C
 C
 C
 C
 C
 C
 C
 C
 C
 C
 C
 C
 C
 C
 C
 C
 C
 C
 C
 C
 C
 C
 C
 C
 C
 C
 C
 C
 C
 C
 C
 C
 C
 C
 C
 C
 C
 C
 C
 C
 C
 C
 C
 C
 C
 C
 C
 C
 C
 C
 C
 C
 C
 C
 C
 C
 C
 C
 C
 C
 C
 C
 C
 C
 C
 C
 C
 C
 C
 C
 C
 C
 C
 C
 C
 C
 C
 C
 C
 C
 C
 C
 C
 C
 C
 C
 C
 C
 C
 C
 C
 C
 C
 C
 C
 C
 C
 C
 C
 C
 C
 C
 C
 C
 C
 C
 C
 C
 C
 C
 C
 C
 C
 C
 C
 C
 C
 C
 C
 C
 C
 C
 C
 C
 C
 C
 C
 C
 C
 C
 C
 C
 C
 C
 C
 C
 C
 C
 C
 C
 C
 C
 C
 C
 C
 C
 C
 C
 C
 C
 C
 C
 C
 C
 C
 C
 C
 C
 C
 C
 C
 C
 C
 C
 C
 C
 C
 C
 C
 C
 C
 C
 C
 C
 C
 C
 C
 C
 C
 C
 C
 C
 C
 C
 C
 C
 C
 C
 C
 C
 C
 C
 C
 C
 C
 C
 C
 C
 C
 C
 C
 C
 C
 C
 C
 C
 C
 C
 C
 C
 C
 C
 C
 C
 C
 C
 C
 C
 C
 C
 C
 C
 C
 C
 C
 C
 C
 C
 C
 C
 C
 C
 C
 C
 C
 C
 C
 C
 C
 C
 C
 C
 C
 C
 C
 C
 C
 C
 C
 C
 C
 C
 C
 C
 C
 C
 C
 C
 C
 C
 C
 C
 C
 C
 C
 C
 C
 C
 C
 C
 C
 C
 C
 C
 C
 C
 C
 C
 C
 C
 C
 C
 C
 C
 C
 C
 C
 C
 C
 C
 C
 C
 C
<operand 17 < operand 27 < operators A+B Ex: AB+ 3 Prefix Expression <operator><operandi><operandi> EN TAB

# Infix to Postfix Conversion

# 1. Evaluating Arithmetic Expression

To evaluate an arithmetic expressions, first convert the given infix expression to postfix expression and then evaluate the postfix expression using stack.

# Infix to Postfix Conversion

Read the infix expression one character at a time until it encounters the delimiter. "#"

Step 1 : If the character is an operand, place it on to the output.

Step 2 : If the character is an operator, push it onto the stack. If the stack operator has a higher or equal priority than input operator then pop that operator from the stack and place it onto the output.

Step 3 : If the character is a left paraenthesis, push it onto the stack.

Step 4: If the character is a right paraenthesis, pop all the operators from the stack till it encounters left parenthesis, discard both the parenthesis in the output.

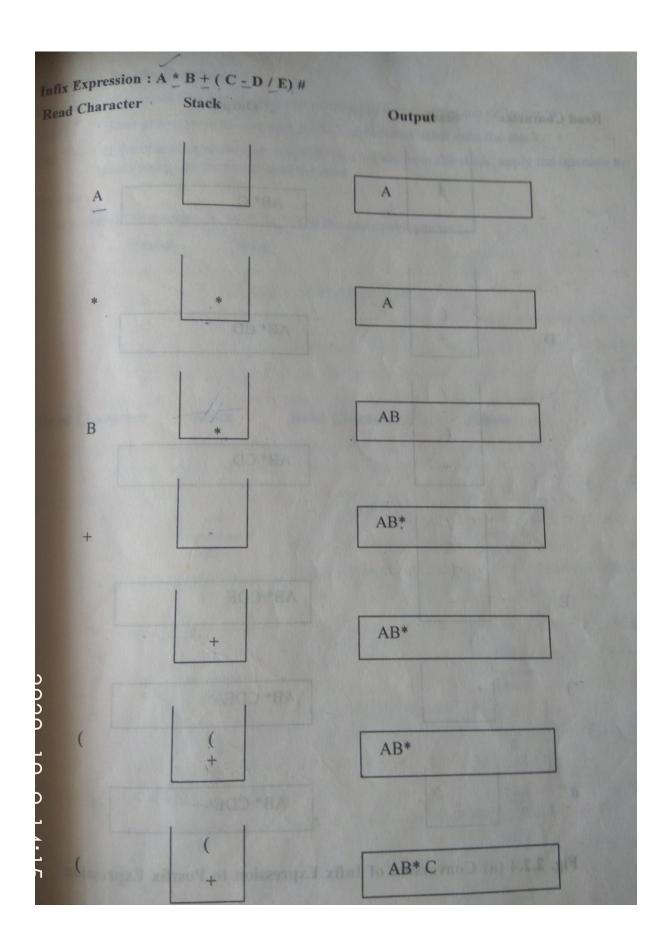

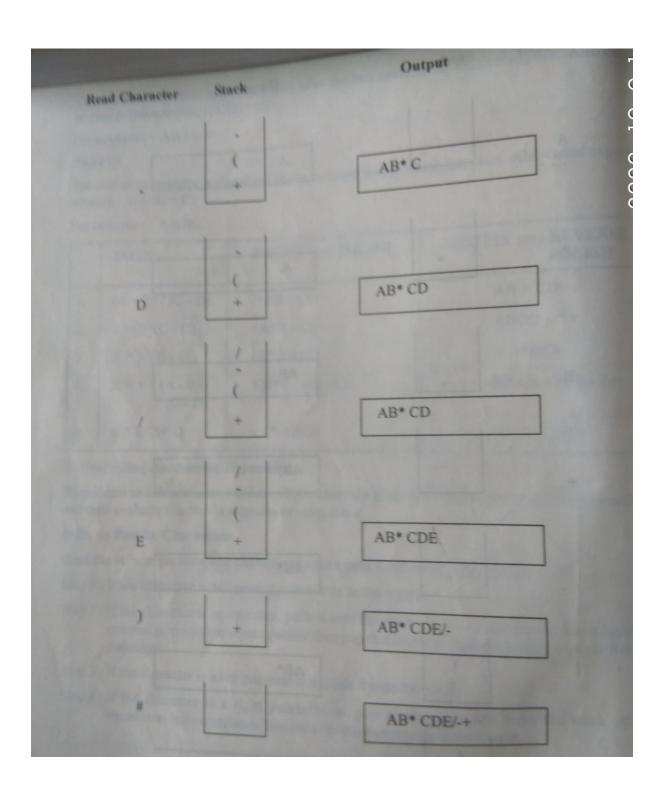

| A+ B/C+(D+E | J-F)                        |                | priority.                                                          |
|-------------|-----------------------------|----------------|--------------------------------------------------------------------|
| ymbol.      | Sterk                       | Post fin .     | $ \begin{array}{c} \wedge \rightarrow 3 \\ f_{1} \end{pmatrix} 2 $ |
| 6           | L                           |                | +,- → 1                                                            |
| A<br>+      | (+                          | A              | - No two operator of                                               |
| B/          | (+/                         | A B            | Same priority can<br>stay together in the<br>Stack calumn.         |
| C           | (+1                         | ABC            | Stack column.                                                      |
| c * (       | (+#                         | ABC/           | -                                                                  |
| D<br>+      | (++)<br>(++)<br>(++)<br>(+) | ABC/D.         |                                                                    |
| F           | (+*(+                       | ABC /DE        |                                                                    |
| )           | (+* (+)                     | ABC/DE+        |                                                                    |
| F           | (4-                         | ABC/DE+#+      |                                                                    |
| >           | (-                          | ABC/DE+++      |                                                                    |
| -           | 5                           | ABC / DE +++ F |                                                                    |

## **Evaluating Postfix Expression**

Read the postfix Expression one character at a time until encounters the delimiter "#"

Step 1:If the character is an operand , push its associated value onto the stack

Step 2: If the character is an operator, pop two values from the stack , apply the operator to them and push the result onto the stack

## AB\*CDE/-+

|                                                                                                    | Value        |                                              |                                            |               |  |
|----------------------------------------------------------------------------------------------------|--------------|----------------------------------------------|--------------------------------------------|---------------|--|
| A                                                                                                    | 4            |                                              |                                            |               |  |
| B                                                                                                    | A HOLDS HA   |                                              |                                            |               |  |
| С                                                                                                    | 5            |                                              |                                            |               |  |
| D                                                                                                    | 8            |                                              |                                            |               |  |
| E                                                                                                    | 2            |                                              |                                            |               |  |
|                                                                                                    |              |                                              |                                            |               |  |
| Read Character                                                                                                 | Stack        | Read Character                               | ang symbo                                  | hack          |  |
| a symbol in the starts, t                                                                                      | nd ng openin |                                              | ing symbo                                  | from the d    |  |
| ed sy mbola.                                                                                                   | as nusmannes |                                              | and all all all all all all all all all al | 5             |  |
| the second second second second second second second second second second second second second second second s |              | er stack is not empty, re<br>thance gymbols. | citori as B                                | 4             |  |
| A                                                                                                    | 4            |                                              |                                            |               |  |
|                                                                                                    | (i)          |                                              |                                            | (11)          |  |
|                                                                                                    | Stack        |                                              | of Emply                                   | In the second |  |
|                                                                                                    | 100          |                                              | 1                                          | 5             |  |
| The Part                                                                                                    | 1.2.4 (8) 10 | C C                                          | steph Sype                                 | 20            |  |
| *                                                                                                    | 20           |                                              | L                                          |               |  |
|                                                                                                    | (iii)        |                                              | (i)                                        | (iv)          |  |
|                                                                                                    |              |                                              |                                            | 2             |  |
|                                                                                                    | 8            |                                              | 100                                        | 8             |  |
|                                                                                                    | 5            |                                              |                                            | 5             |  |
| D                                                                                                    | 20           | E                                            |                                            | 20            |  |
|                                                                                                    | (v)          |                                              |                                            | (vi)          |  |
|                                                                                                    |              |                                              |                                            |               |  |
|                                                                                                    |              |                                              |                                            |               |  |

| 1                                      | ATTAC L'AND                                |
|----------------------------------------|--------------------------------------------|
|                                        |                                            |
|                                        | inating Postfix Expression                 |
|                                        | Libe posifix expression and character at a |
| hits associated val. 5 only the stock. | alt - If the character is an operand, pus  |
| 20                                     | 20 11 the bargeter an operator, FO         |
| (vii)                                  | (viii)                                     |
| the associated alless in a             | au consider the symbols A. B. C. D. F. had |
| + 21                                   | Result = $21^{\circ}$                      |
| (xi) Fig. 2.2.4 (b) Evaluat            | tion of AB*CDE / - +                       |

stalk

2/3=8 8/8=1 2 \* 3= 6

The following postfix expression with single digit operands is evaluated using a stack:

823 ^/ 23\*+51\*-Note that ^ is the exponentiation operator. The top two elements of the stack after the first \* is evaluated are

| a) 6,1 | b) 5,7 |
|--------|--------|
| c) 3,2 | d) 1,5 |